## Grey line denotes bleed Blue line denotes cut line Green line denotes safety zone (all live data within this margin)

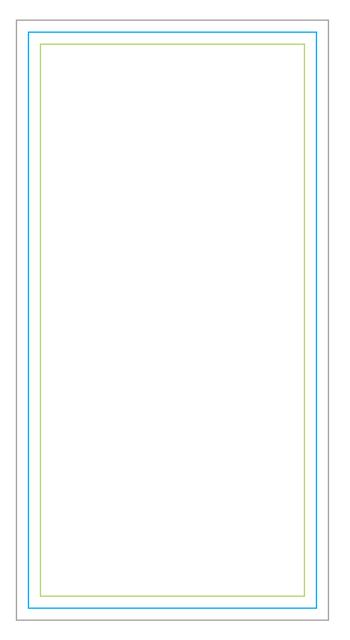

Be sure to outline all fonts before saving as .ai or .eps.
.PDF accepted as well.

(MENU > Type > Create Outlines)